#### **Erste Erfahrungen mit einer CCD-Kamera**

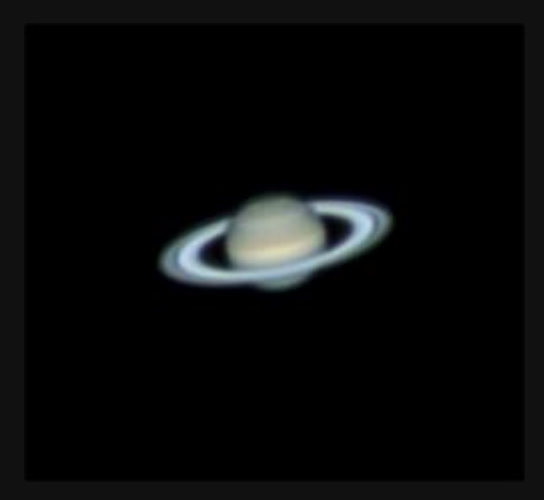

**aus der Arbeit der AVL-Arbeitsgruppe "Deep Sky Fotografie"**

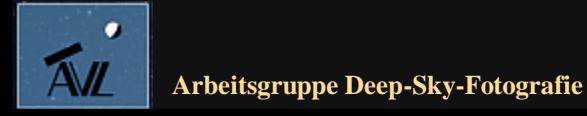

**© Dr. Kai-Oliver Detken**

### **Planetenfotografie mit einer DSLR**

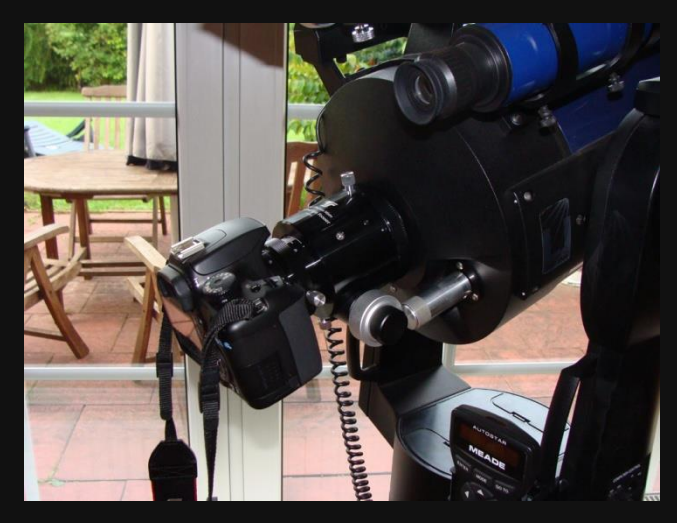

**Canon 1000D(a) an LX90 8" SC-Teleskop**

- **Erste Versuche mit der Canon 1000D(a)**
- **Typische Aufnahmen von Planeten werden aber durch Videos normalerweise vorgenommen, um das Seeing zu kompensieren**
- **Diese Möglichkeit gab es bei der 1000D-Kamera nicht (keine Videounterstützung)**
- **Trotzdem wurden erste Einzelaufnahmen mit großer Brennweite (2-4 m) versuchsweise gemacht**
- **Ein Stacking vieler Einzelbilder, wird aber von typischen Deep-Sky-Programm (z.B. DSS) bei Planeten nicht unterstützt (keine Sterne im Bild zur Justage)**
- **Deshalb wurde hauptsächlich jeweils die beste Einzelaufnahme genutzt**

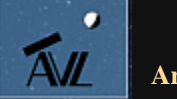

**Arbeitsgruppe Deep-Sky-Fotografie © Dr. Kai-Oliver Detken**

# **Erste Ergebnisse (1)**

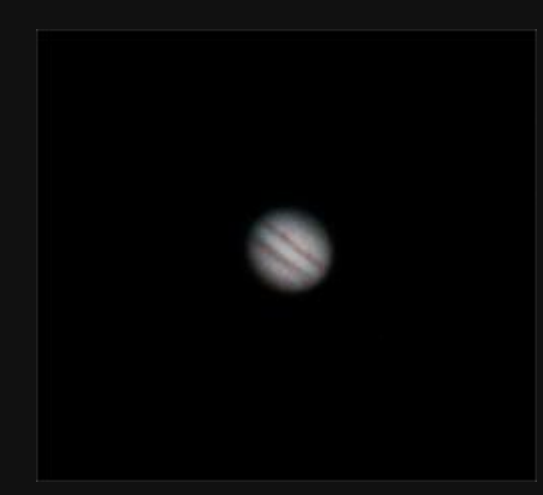

**Jupiter**

- **Teleskop: LX90 ohne SC Flattner/Reducer 0,8**
- **Montierung: Gabel (Azimutal)**
- **Brennweite: 4 m mit TeleVue-Barlowlinse 2x**
- **Öffnungsverhältnis: f/20**
- **Kamera: 1000Da (modifiziert)**
- **Filter: Astronomik CLS-Filter**
- **Dunkelbild: automatisch**
- **Belichtung pro Bild: 1/4 sec**
- **ISO: 800 ASA**
- **Bildanzahl: 1**
- **Ort: Grasberg**
- **Aufnahmedatum: 30. November 2011**

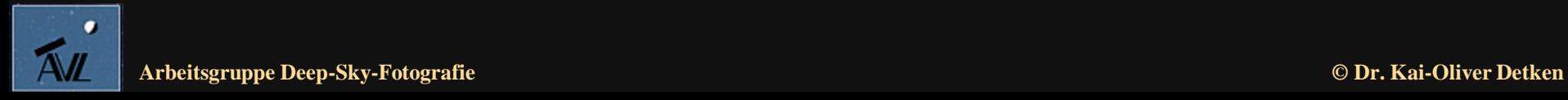

## **Erste Ergebnisse (2)**

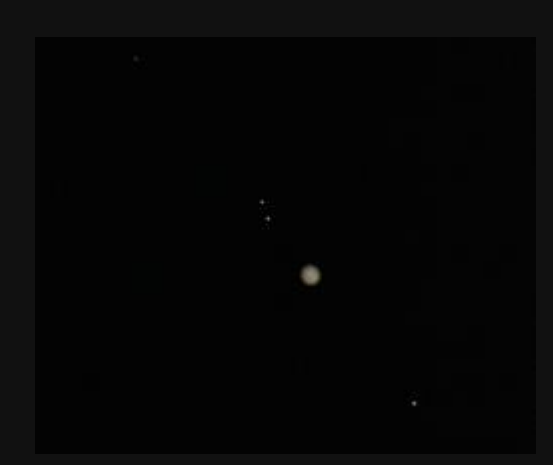

**Jupiter mit Galileischen Monden**

- **Teleskop: LX90 mit SC Flattner/Reducer 0,8**
- **Montierung: Gabel (Azimutal)**
- **Brennweite: 3,2 m mit TeleVue-Barlowlinse 2x**
- **Öffnungsverhältnis: f/16**
- **Kamera: 1000Da (modifiziert)**
- **Filter: Astronomik OWB-Filter**
- **Dunkelbild: automatisch**
- **Belichtung pro Bild: 1/40 sec**
- **ISO: 400 ASA**
- **Bildanzahl: 2**
- **Ort: Grasberg**
- **Aufnahmedatum: 27. Januar 2012**

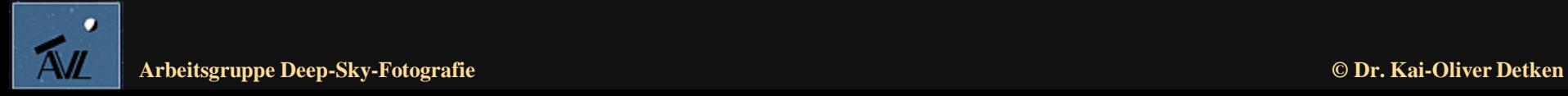

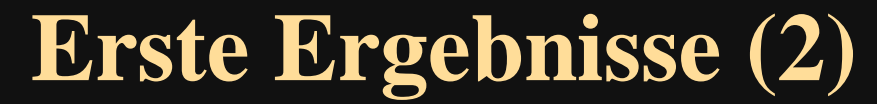

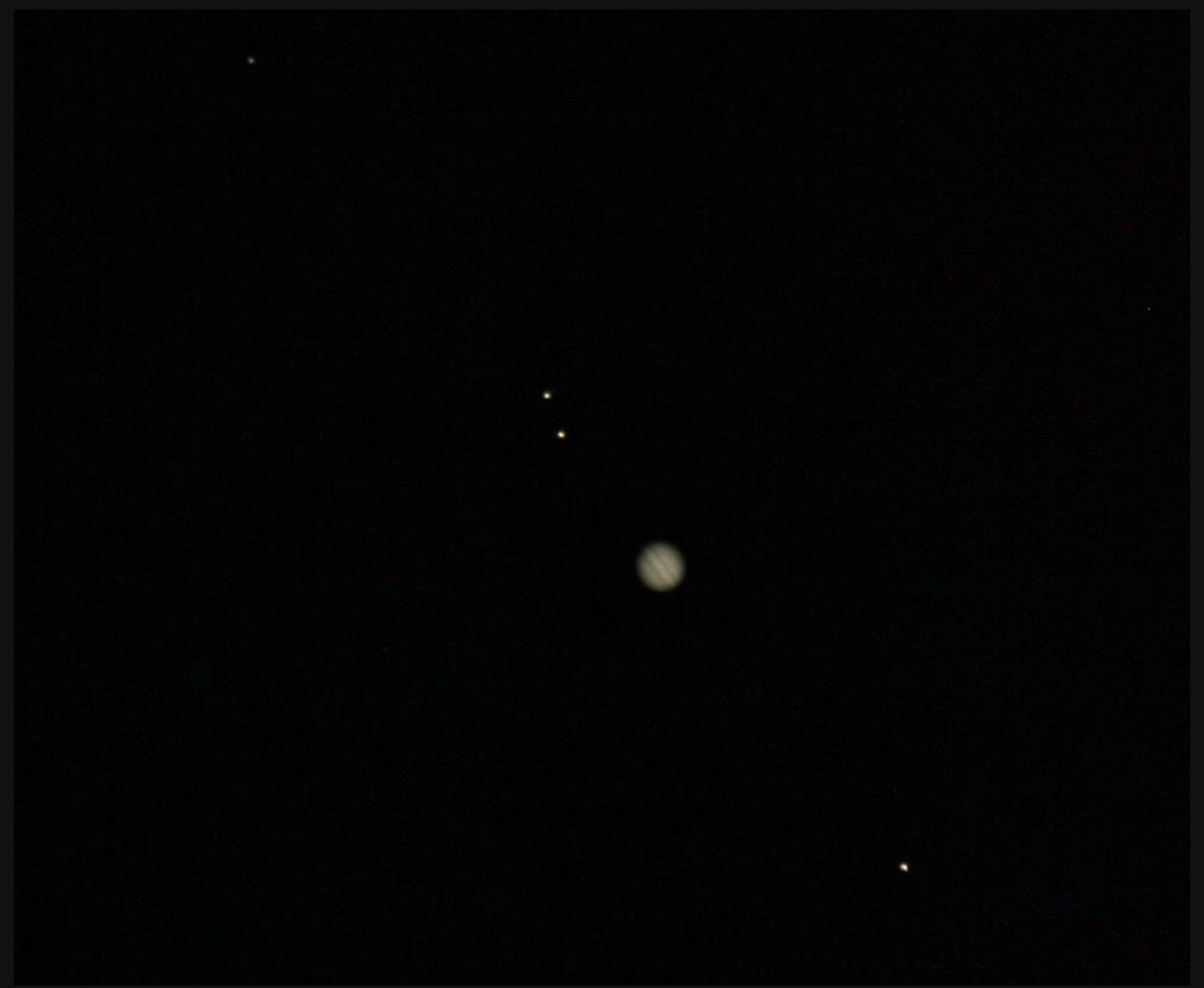

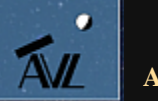

**Jupiter mit Galileischen Monden**

**Arbeitsgruppe Deep-Sky-Fotografie © Dr. Kai-Oliver Detken**

### **Brennweite und Seeing**

- **Die Brennweite spielt bei Planetenaufnahmen eine entscheidende Rolle**
- **Hier kommt es nicht auf die Lichtstärke an, sondern auf eine möglichst hohe Vergrößerung**
	- o **So hat man bei 2 m Brennweite am SC-Teleskop ein Öffnungsverhältnis von f/10**
	- o **Dies verschlechtert sich bei 4 m Brennweite auf f/20**
	- o **Dies hat aber keine Auswirkungen auf die Fotografie, da die Planeten (oder der Mond) bereits sehr hell am Himmel erscheinen**
- **Allerdings wird das Seeing bei im größerer Brennweite auch immer schlechter (die Luftunruhe nimmt zu)**
- **Dies lässt sich mit Einzelaufnahmen nicht mehr kompensieren**
- **Daher sind auch Ergebnisse mit geringerer Brennweite mit einer DSLR-Kamera interessant, wenn man keine Oberflächendetails aufnehmen will oder kann**

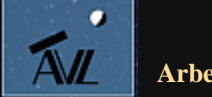

# **Weitere Ergebnisse (3)**

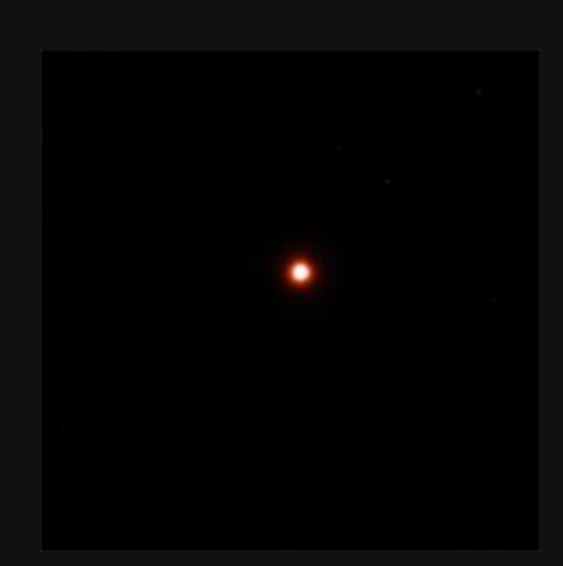

**Mars**

- **Teleskop: LX90 mit ED70 Refraktor u. Flattner**
- **Montierung: Gabel (Azimutal)**
- **Brennweite: 420 mm**
- **Öffnungsverhältnis: f/6**
- **Kamera: 1000Da (modifiziert)**
- **Filter: -**
- **Dunkelbild: -**
- **Belichtung pro Bild: 1 sec**
- **ISO: 1.600 ASA**
- **Bildanzahl: 1**
- **Ort: Grasberg**
- **Aufnahmedatum: 24. Februar 2012**

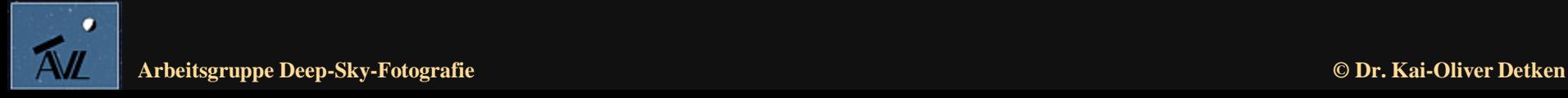

# **Weitere Ergebnisse (4)**

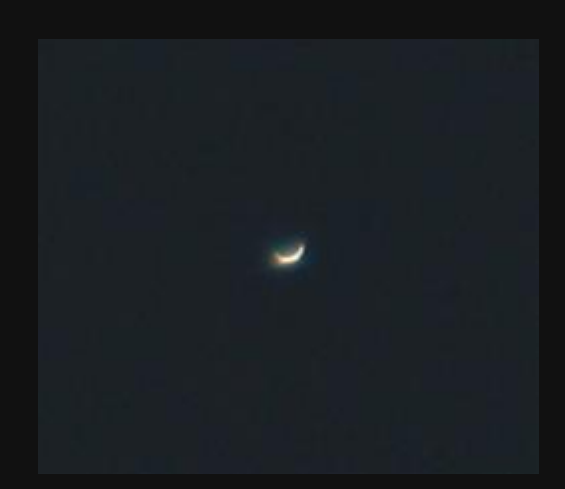

**Venus**

- **Teleskop: Sigma 50-200 mm F4,0-5,6 DC OS HSM-Objektiv ohne Teleskop**
- **Montierung: Stativ**
- **Telekonverter: Kenko DG MC7 Konverter**
- **Canon AF 2x**
- **Brennweite: 400 mm**
- **Öffnungsverhältnis: f/11**
- **Kamera: 1000Da (modifiziert)**
- **Filter: OWB Astronomik-Filter, Hoya Polfilter**
- **Dunkelbild: -**
- **Belichtung pro Bild: 1/40 sec**
- **ISO: 100 ASA**
- **Bildanzahl: 1**
- **Ort: Page, USA**
- **Aufnahmedatum: 20. Mai 2012**

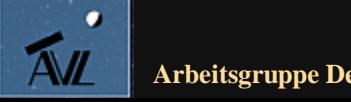

## **Weitere Ergebnisse (5)**

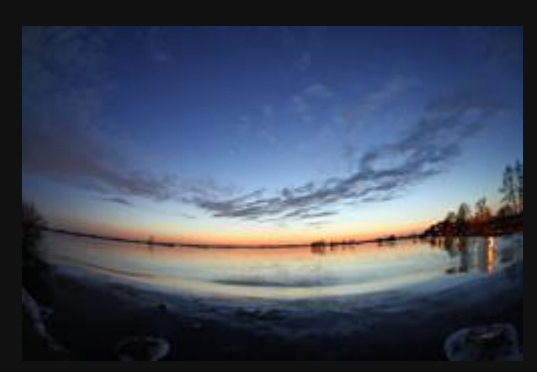

**Jupiter und Venus**

- **Teleskop: Sigma 10/2,8 EX DC Fisheye HSM Objektiv ohne Teleskop**
- **Montierung: keine**
- **Brennweite: 10 mm**
- **Öffnungsverhältnis: f/2,8**
- **Kamera: 1000Da (modifiziert)**
- **Filter: Astronomik OWB-Filter**
- **Dunkelbild: -**
- **Belichtung pro Bild: 1/2 sec**
- **ISO: 800 ASA**
- **Bildanzahl: 1**
- **Ort: Grasberg**
- **Aufnahmedatum: 02. Februar 2012**

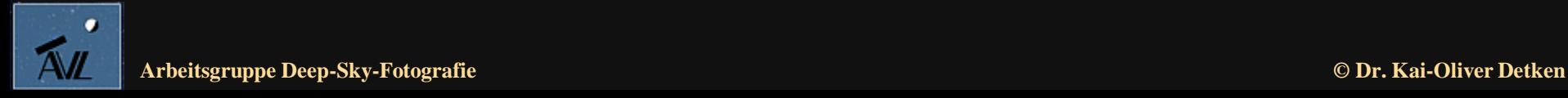

### **Weitere Ergebnisse (5)**

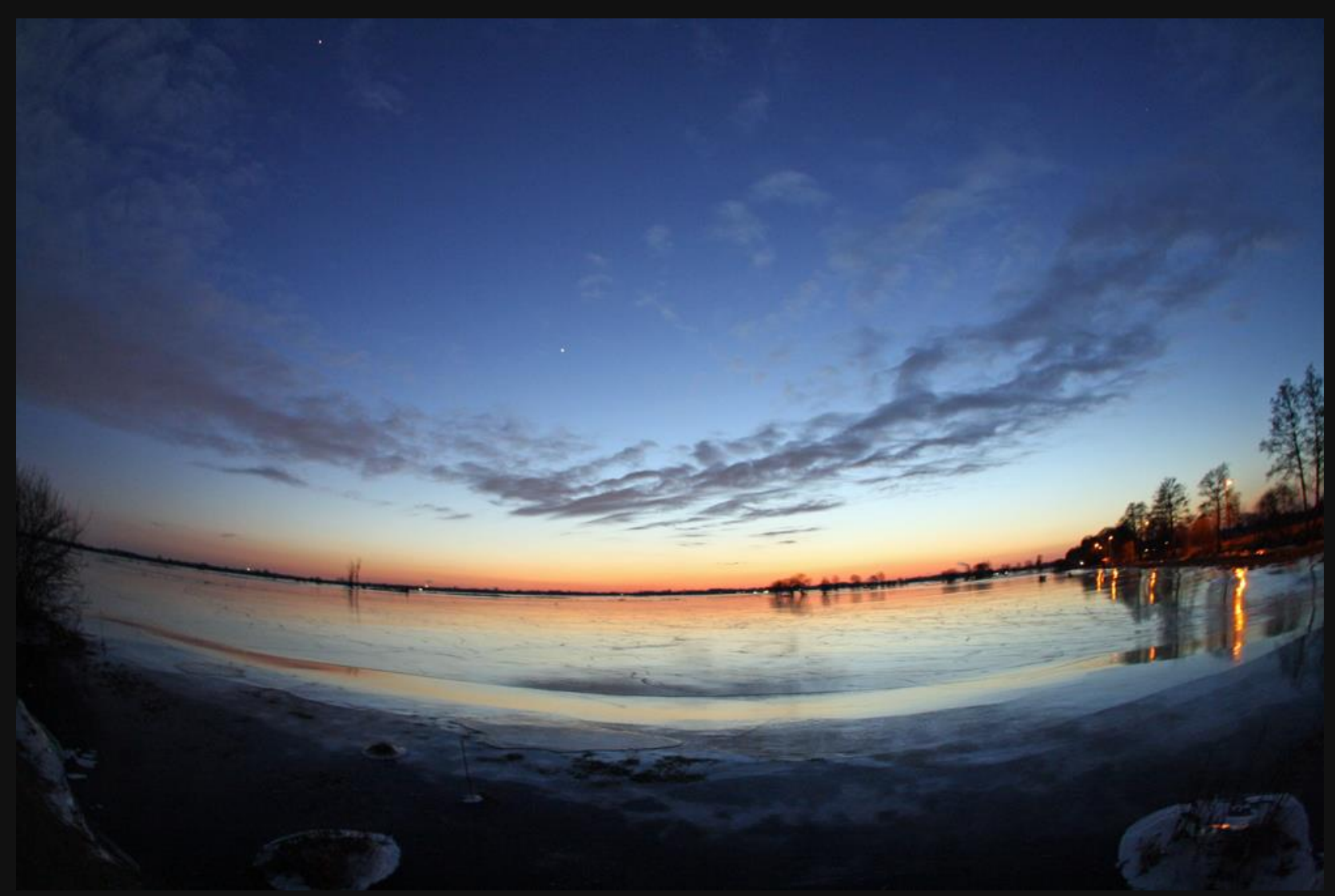

**Jupiter und Venus am Abendhimmel**

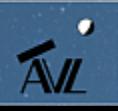

**Arbeitsgruppe Deep-Sky-Fotografie © Dr. Kai-Oliver Detken**

## **Weitere Ergebnisse (6)**

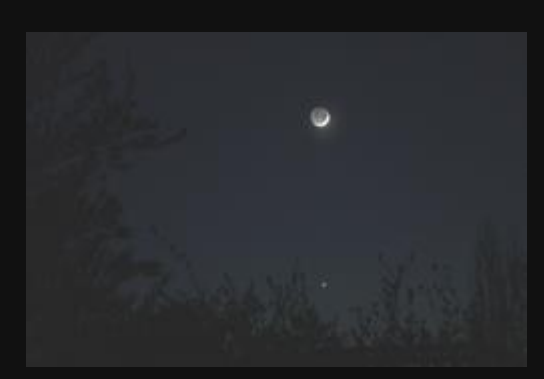

**Mond mit Venus**

- **Teleskop: LX90 mit Super-Takumar-Objektiv 55/1.8 M42**
- **Montierung: Gabel (Azimutal)**
- **Brennweite: 55 mm**
- **Öffnungsverhältnis: f/1,8**
- **Kamera: 1000D (unmodifiziert)**
- **Dunkelbild: automatisch**
- **Belichtung pro Bild: 1,6 sec**
- **ISO: 800 ASA**
- **Bildanzahl: 1**
- **Ort: Grasberg**
- **Aufnahmedatum: 16. April 2010**

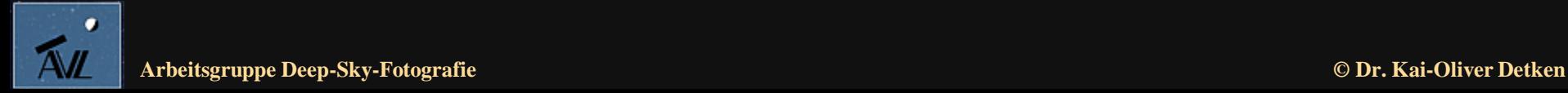

### **Weitere Ergebnisse (6)**

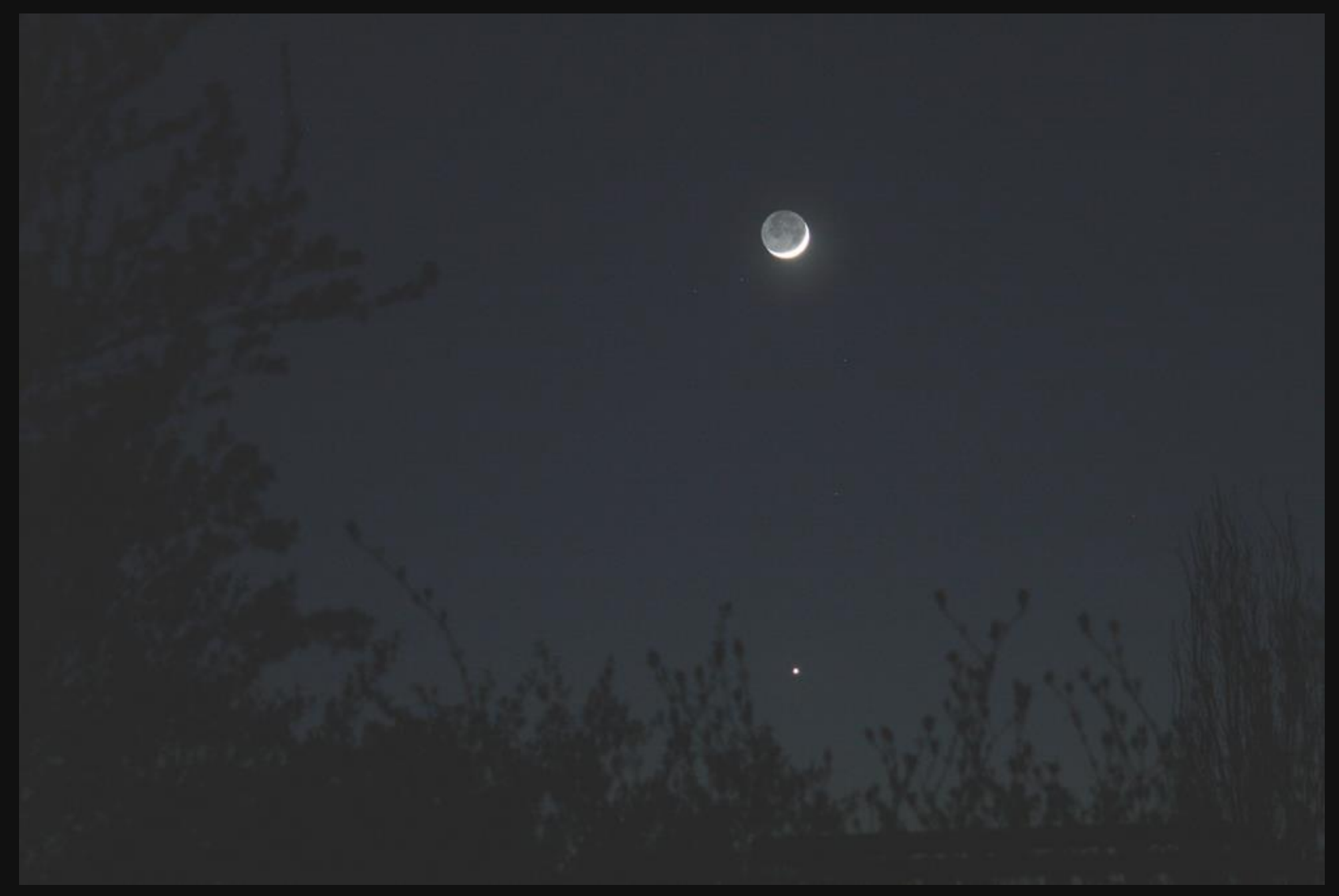

**Aschfahles Mondlicht mit darunterliegenden Venus**

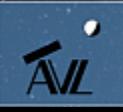

## **Nutzung einer CCD-Kamera**

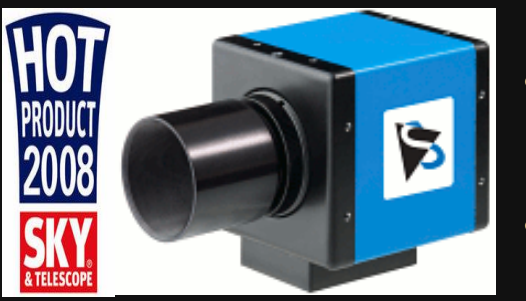

**The Imaging Source (TIS)**

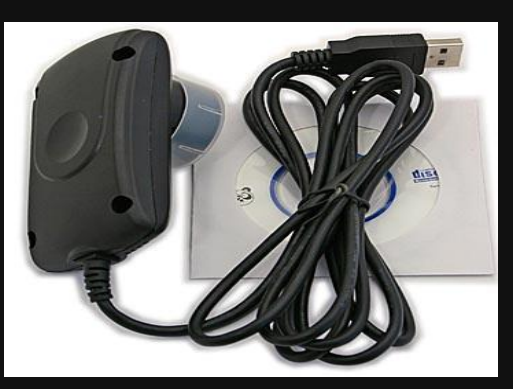

**Webcam von TS Optics**

- **Bessere Ergebnisse lassen sich nur mit einer CCD-Kamera erzielen, die entsprechende Filmsequenzen aufnimmt**
	- **Alternativ lassen sich auch aktuelle Canon-Kameras vom Typ EOS 1100D, 700D oder 60D verwenden**
	- **In den Astro-Foren werden die Kameras von "The Imaging Source" hauptsächlich präferiert**
- **TIS-Kamera wurde 2008 als "Hot Product" von der Fachzeitschrift Sky & Telescope ausgezeichnet**
- **Durch Videoaufnahmen, die in Einzelbilder zerlegt werden, lässt sich nun das Seeing austricksen**
- **Als Alternative kann eine Webcam verwendet werden, die aber wiederum gewisse Nachteile aufweist:**
	- **a. Geringere Auflösung**
	- **b. Geringere Bildrate**
	- **c. Geringere Empfindlichkeit**
	- **d. Verbauter IR-Filter und Bayer-Matrix**
	- **e. Komprimierte Videoaufzeichnung**

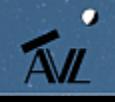

### **Unterschiedliche TIS-Kameras**

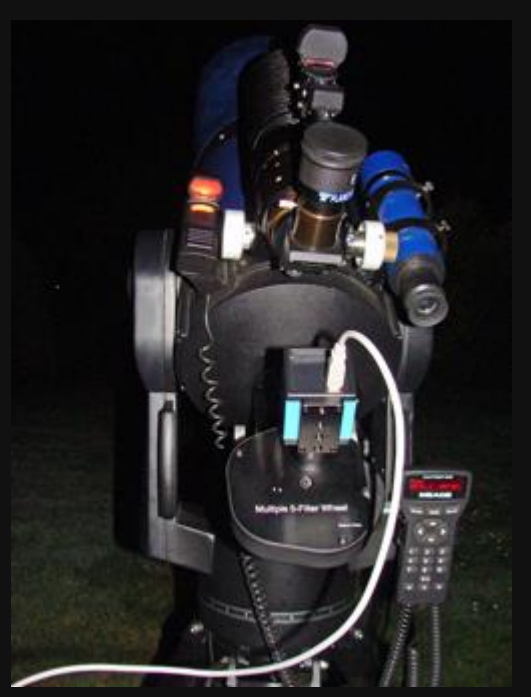

**TIS-Kamera mit Filterrad am LX90 SC-Teleskop**

- Es gibt sehr unterschiedliche CCD-Kameras von "The **Imaging Source"**
- **Als wichtigste Vertreter können genannt werden:** o **DMK 21AU04.AS (640 x 480 Pixel)**
	-
	- o **DMK 21AU618.AS (640 x 480 Pixel)**
	- o **DMK 31AU03.AS (1.024 x 768 Pixel)**
	- o **DMK 41AU02.AS (1.280 x 960 Pixel)**
	- o **DMK 51AU02.AS (1.600 x 1.200 Pixel)**
- **Die Bezeichnungen lassen sich wie folgt aufschlüsseln:**
	- o **Monochrome Kamera = DMK**
	- o **Farbkamera = DFK**
	- o **Bayer-Kamera = DBK**
	- o **USB-Anschluss = AU**
	- o **FireWire-Anschluss = AF**
	- o **Chipgröße 1/4 Zoll = 04, 1/3 Zoll = 03**
	- o **Sony-Chip CCD ICX618 = 618**
	- o **Astronomische Kamera = AS**
- **Alle astronomischen Kameras besitzen keinen IR-Sperrfilter**
- **Dieser wird auch bei einer DSLR-Kamera entfernt, wenn man eine höhere Empfindlichkeit erreichen möchte**

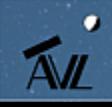

**Arbeitsgruppe Deep-Sky-Fotografie © Dr. Kai-Oliver Detken**

### **Farb- versus Monochromkamera**

#### **CCD-Farbkamera**

#### • **Vorteile**

- **a. Bild wird sofort farbig angezeigt**
- **b. Aufnahmeserien müssen nur einmal gemacht werden**
- **c. Bildergebnisse können dreimal schneller verarbeitet werden**

#### • **Nachteile**

- **a. Die Bayer-Matrix verringert die Empfindlichkeit auf ca. 1/3**
- **b. Dadurch ist ein höherer Detailverlust vorhanden**

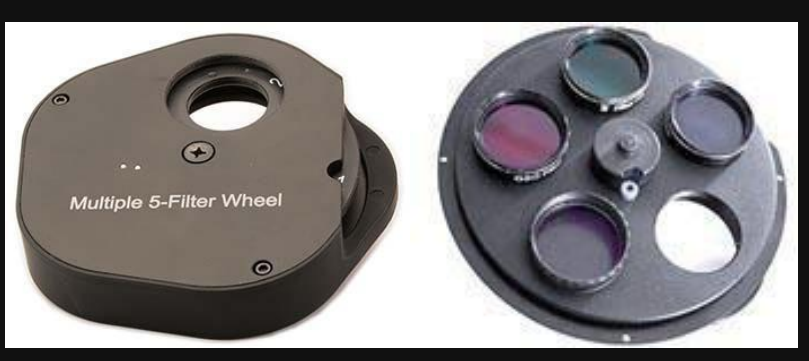

**TS-Filterrad mit L-RGB-Farbfiltern**

#### **CCD-Monochromkamera**

#### • **Vorteile**

- **a. Die meisten Bilder am Nachthimmel werden vom menschlichen Auge sowieso in s/w wahrgenommen**
- **b. Die s/w-Kamera ist 3x so empfindlich wie eine Farbkamera (Bayer-Matrix)**
- **Nachteile**
	- **a. Es wird ein zusätzliches Filterrad und Farbfilter notwendig (Handhabung)**
	- **b. Alle Aufnahmen müssen dreimal (R-G-B) angefertigt werden**
	- **c. Zusätzliche Kosten durch Filterrad und Farbfilter entstehen**
	- **d. Bildergebnisse müssen dreimal ca. länger bearbeitet werden**

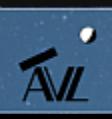

# **Auswahl der "richtigen" TIS-Kamera**

#### **DMK21AU618.AS**

#### • **Vorteile**

- **a. Monochrome Kamera ohne IR-Sperrfilter**
- **b. 1/4" CCD-Sensor von Sony mit einer Empfindlichkeit von 0,015 lx**
- **c. Max. Bildrate: 60 fps**
- **d. Geringes Rauschen bei kurzen Belichtungszeiten**
- **e. Max. Belichtungszeit: 60 min**
- **f. Keinerlei eingebaute Filter**
- **g. Keine Bildkompression**
- **h. Größeres Sensormaß: 5,6 µm**

#### • **Nachteile**

- **a. Geringe Auflösung von 640x480 Pixel**
- **b. Hohes Rauschen bei langbelichteten Aufnahmen**

#### **DMK31AU03.AS**

- **Vorteile**
	- **a. Monochrome Kamera ohne IR-Sperrfilter**
	- **b. 1/3" CCD-Sensor von Sony mit einer Empfindlichkeit von 0,05 lx**
	- **c. Höhere Auflösung von 1.024x768 Pixel**
	- **d. Geringes Rauschen bei kurzen Belichtungszeiten**
	- **e. Max. Belichtungszeit: 60 min**
	- **f. Keinerlei eingebaute Filter**
	- **g. Keine Bildkompression**
	- **h. Sensormaß: 4,65 µm**
- **Nachteile**
	- **a. Max. Bildrate: 30 fps**
	- **b. 3 x geringere Lichtempfindlichkeit**
	- **c. Hohes Rauschen bei langbelichteten Aufnahmen**

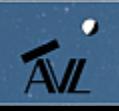

## **Erste Ergebnisse (1)**

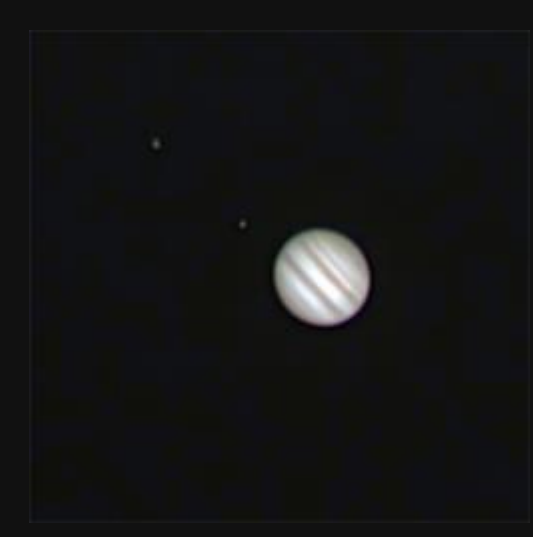

**Jupiter**

- **Teleskop: LX90**
- **Montierung: Gabel (Azimutal)**
- **Brennweite: 2.000 mm**
- **Öffnungsverhältnis: f/10**
- **Kamera: DMK21AU618.AS**
- **Filter: L-RGB-Filtersatz (Typ II C) von Astronomik**
- **Belichtung pro Bild: ca. 1/125 sec**
- **Bildanzahl: unbekannt**
- **Ort: Grasberg**
- **Aufnahmedatum: 20. April 2013**

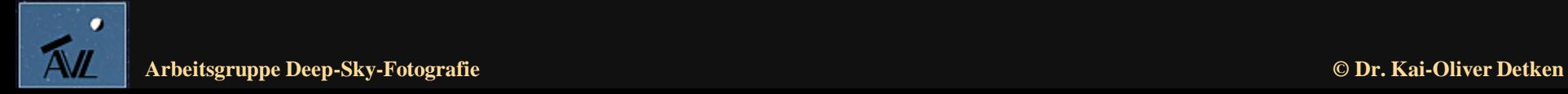

## **Erste Ergebnisse (2)**

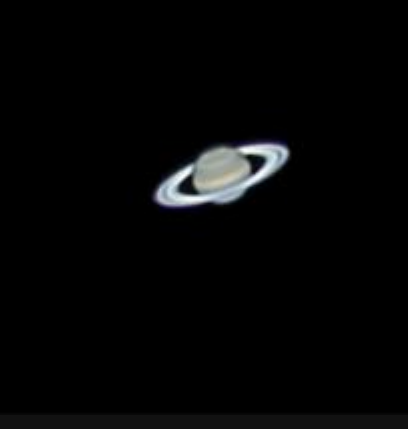

**Saturn**

- **Teleskop: LX90**
- **Montierung: Gabel (Azimutal)**
- **Brennweite: 2.000 mm**
- **Öffnungsverhältnis: f/10**
- **Kamera: DMK21AU618.AS**
- **Filter: L-RGB-Filtersatz (Typ II C) von Astronomik**
- **Belichtung pro Bild: ca. 1/300 sec**
- **Bildanzahl: ca. 3x600 (3xRGB)**
- **Ort: Grasberg**
- **Aufnahmedatum: 20. April 2013**

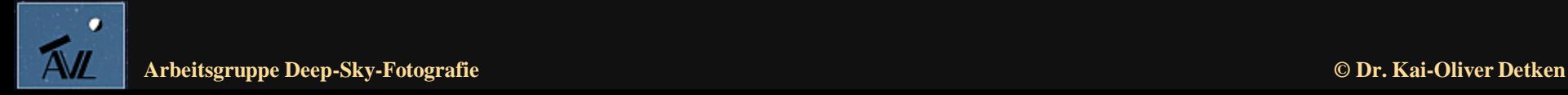

## **Erste Ergebnisse (3)**

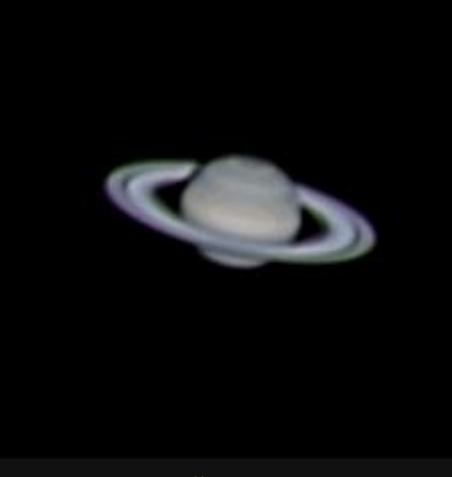

**Saturn**

- **Teleskop: LX90**
- **Montierung: Gabel (Azimutal)**
- **Brennweite: 4.000 mm mit TeleVue-Barlowlinse 2x**
- **Öffnungsverhältnis: f/20**
- **Kamera: DMK21AU618.AS**
- **Filter: L-RGB-Filtersatz (Typ II C) von Astronomik**
- **Belichtung pro Bild: ca. 1/6 sec**
- **Bildanzahl: ca. 3x900 (3xRGB)**
- **Ort: Grasberg**
- **Aufnahmedatum: 06. Juni 2013**

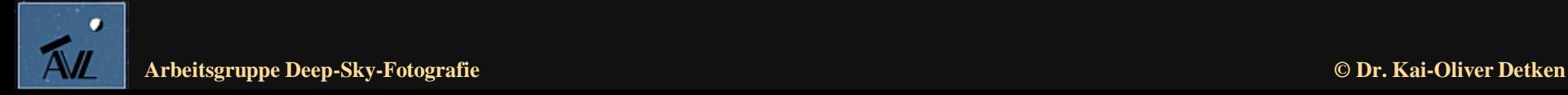

#### **Erste Ergebnisse (3)**

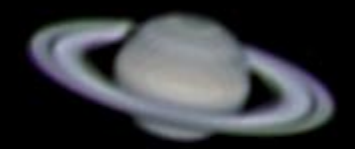

**Saturn mit einem seiner Monde**

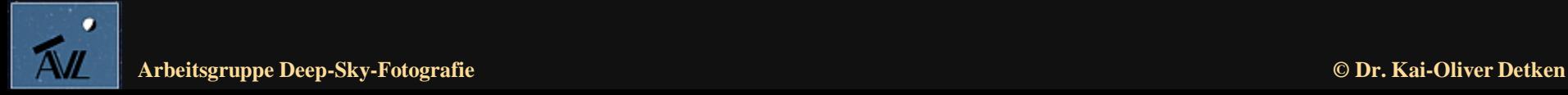

## **Erste Ergebnisse (4)**

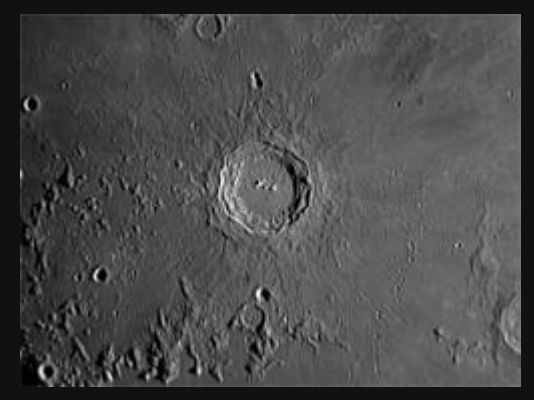

**Mond, Krater Copernicus**

- **LX90 ohne SC Flattner/Reducer 0,8 verwendet**
- **Montierung: Gabel (Azimutal)**
- **Brennweite: 2.000 mm**
- **Öffnungsverhältnis: f/10**
- **Kamera: DMK 21AU618.AS**
- **Filter: keiner**
- **Dunkelbild: keines**
- **Bildanzahl: 1.497**
- **Ort: Grasberg**
- **Aufnahmedatum: 20. April 2013**

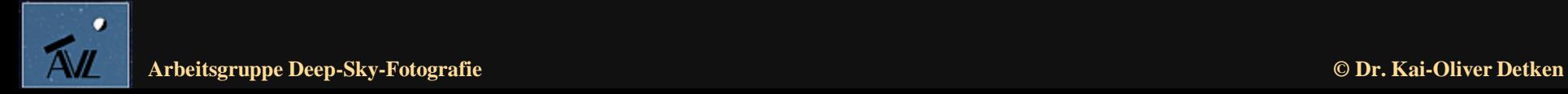

### **Erste Ergebnisse (4)**

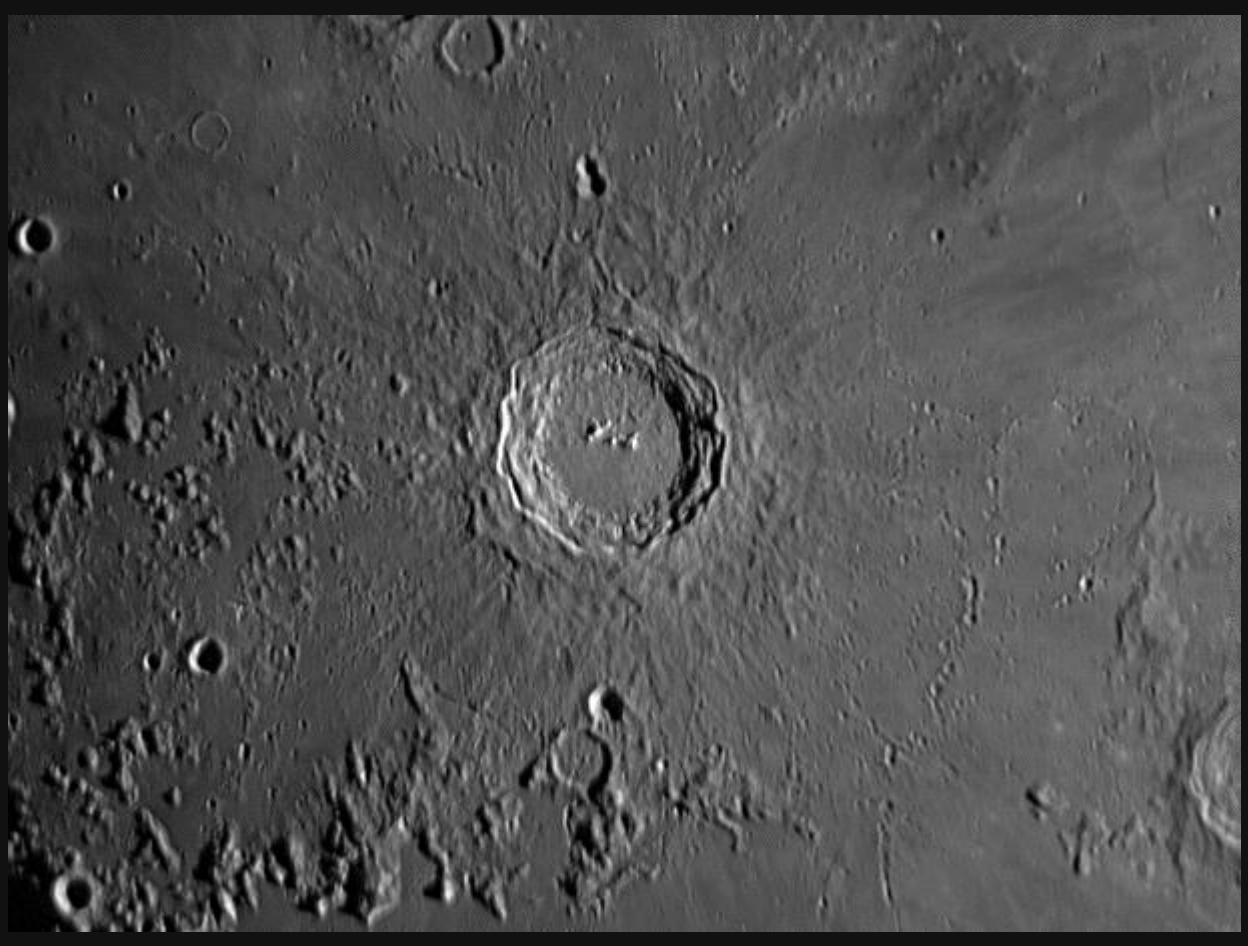

**Krater Copernicus mit Krater Fauth oberhalb und den Kratern Gay-Lussac (A) unterhalb**

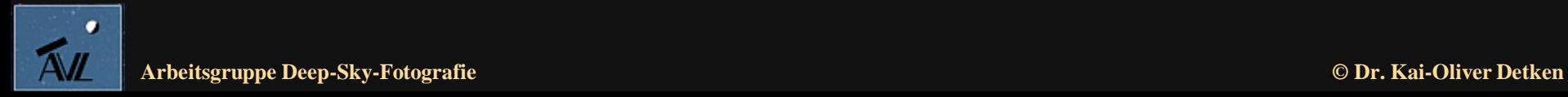

#### **Bearbeitungsschritte**

- **1. Aufnahme der einzelnen RGB-Kanäle in der gleichen Belichtungsdauer pro Bild (z.B. 1/125 sec) mit IC-Capture oder Firecapture durchführen (in z.B. jeweils 1-3 min pro Bild)**
- **2. Bei Planetenaufnahmen eine möglichst hohe Brennweite verwenden (Schwierigkeit: Planet muss bei den Aufnahmen immer im Fokus bleiben)**
- **3. Jede AVI-Videoaufnahme mit Registax6 oder AutoStakkert!2 in Einzelbilder zerlegen und die besten auswählen lassen**
- **4. Die drei RGB-Endresultate in Fitswork einlesen und kombinieren (eine Luminanz-Aufnahme ist nicht notwendig)**
- **5. Anschließend schärfen und glätten mit Fitswork**
- **6. Feinbearbeitung mit Photoshop (Helligkeit und Kontrast)**

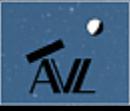

#### **Fazit**

- **Die notwendige Vorplanung bei der Anschaffung einer CCD-Kamera sollte nicht unterschätzt werden**
- **Wichtigste Fragestellung dabei ist: was will man eigentlich schwerpunktmäßig fotografieren (Planeten, Mond, Sonne, DeepSky)?**
- **Mond und Sonne benötigen eigentlich eine höhere Auflösung, weshalb die DMK 31AU03.AS einen guten Kompromiss dargestellt hätte**
- **Planeten erfordern eine möglichst hohe Lichtempfindlichkeit des Chips, weshalb sich für die DMK 21AU618.AS entschieden wurde**
- **Eine Farbkamera schied wegen der wesentlich geringeren Empfindlichkeit aus (der 618er Chip von Sony verliert seine 3fach größere Empfindlichkeit durch die Bayer-Matrix wieder!)**
- **Filterrad und RGB-Filter von Astronomik wurden angeschafft, um erste typische CCD-Erfahrungen zu sammeln**

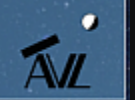

#### **Software-Links**

- **Aufnahme-Software**
	- o **IC-Capture von TIS**
	- o **Firecapture (http://firecapture.wonderplanets.de)**
- **Stacking-Software**
	- o **Registax 6 (http://www.astronomie.be/registax/)**
	- o **AutoStakkert!2 (http://www.autostakkert.com)**
	- o **AviStack 2.0 (http://www.avistack.de)**
- **Bearbeitungs-Software**
	- o **Fitswork (http://www.fitswork.de)**
	- o **Photoshop PS (http://www.photoshop.com)**

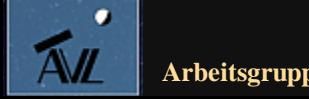

#### **Herzlichen Dank für Ihre**

#### **Aufmerksamkeit!!**

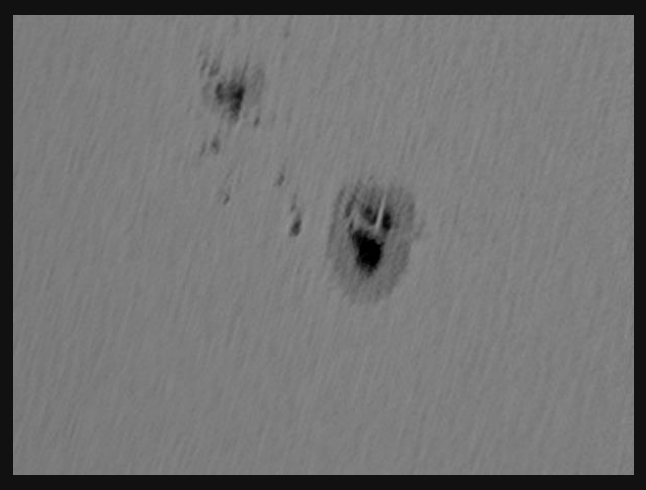

**Sonnenfleckenaufnahme vom 04. Mai 2013**

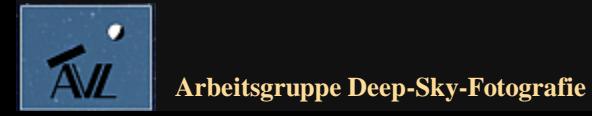

**© Dr. Kai-Oliver Detken**